*… non di sola Radio vive un radioamatore, ovvero* **RICOSTRUZIONE DI UN DESKTOP COMPUTER** *… quello di mio figlio*

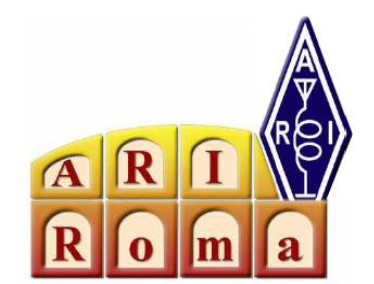

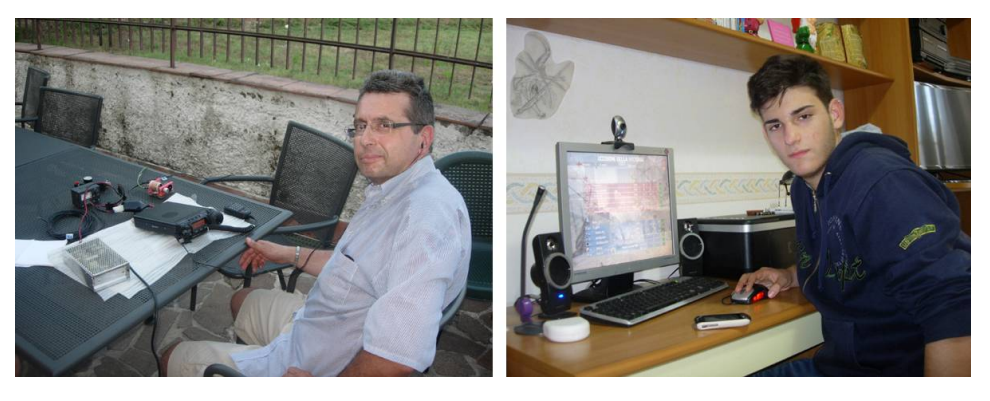

*Francesco Silvi dad IK0RKS Luigi Alessandro Silvi*

Mio figlio Luigi è studente di informatica presso un istituto tecnico di Roma. Giunto ormai al terzo anno di frequenza , comincia con le prime nozioni di programmazione ed applicazione di elettronica con domande sui componenti elettronici che impara a scuola.

Ha deciso recentemente di *aggiornare il proprio computer* di casa rendendolo più veloce al Web e maggiormente ai moderni giochi in giro .

*Considerato l'ottimo lavoro svolto da lui , ho deciso di documentare con delle foto e qualche disegno tutta l'operazione , così da farne un articolo per il nostro sito .*

Tutto è cominciato individuando da Luigi la configurazione più adatta alle necessità richieste ordinando per posta elettronica ( a mezzo corriere ) tutti i componenti necessari : scheda madre ( con processore , ventilatore , una Ram da 8 Giga … ) , un acceleratore grafico più potente ed un alimentatore da 600 Watt..

*Si è operato sul vecchio contenitore già in possesso , dalla vecchia configurazione , tralasciando per adesso video , tastiera/mouse e dispositivo sonoro amplificato .*

E' nelle previsioni future dotare il computer intervenuto di una tastiera wireless ( con mouse annesso ) ed un monitor che sia più adatto alla scheda video in uso . Forse anche un nuovo tower.

Successivamente Luigi ha provveduto a liberare lo stesso di tutti componenti obsoleti , dando altresì una pulita interna con un panno prima di ricollocare tutti i nuovi componenti.

Ha controllato l'esatta corrispondenza delle torrette esagonali interne prima di riavvitare la nuova piastra madre ; fatto ciò , vi sono state ricollocate sopra la C.P.U. col suo ventilatore la Sim nel suo slot .

Sono state rimontate poi la scheda video , il Dvd/masterizzatore e l'Hard disk , completando il montaggio di tutta della macchina col grosso alimentatore switching da 600 Watt.

Ricontrollando tutta la costruzione con mio figlio Luigi, ho notato che un odierno computer risulta molto semplificato rispetto a quello di qualche anno fa .

## *E' comunque una fase molto delicata quella del ricontrollo generale perché i guasti possono essere sempre in agguato ( a causa di mal collegamenti ) e si paga sempre dolorosamente col portafogli !*

Come dicevo, le porte di comunicazione ( Com/RS 232 , Lpt/Stampante , Game , infrarossi ecc. ecc. ) sono ormai sparite dalle schede madri dei portatili e dei computer di casa perché già le stesse unità a dischi interne sono collegate con lo standard SATA 2 ( quello dei portatili !).

Si sono dovuti acquistare allora un masterizzatore ed un Hard disk nuovi .

Tutti i dispositivi esterni al pc sono collegabili oggi, vedi già una fotocamera digitale, con lo standard U.S.B. e cioè Universal Serial Bus .

Tutto ciò che è elettronico e vuol comunicare / scambiare dati con la macchina ( in veste di memoria generale ) transita attraverso questa modalità di comunicazione che ricalca le vecchie porte Com, anche se tutti i controlli di una volta (queste arrivavano anche a 25 pin !) sono stati eliminati .

## *Fatto comunque il lavoro hardware , si è passato a quello di programmi e drivers per il corretto funzionamento di tutta la macchina .*

Il sistema operativo Windows Seven e qualche altra utility sono state allora installate sul nuovo disco fisso da Luigi , giungendo cosi al completamento dell'istallazione software del computer …

*Altro eventuale software incontrato nel nuovo servizio della macchina sarà ovviamente istallato in altra occasione : mio figlio ha dimostrato però , secondo me, una discreta conoscenza della materia .*

Giunti alla fine di questo lavoro a quattro mani , io e mio figlio non possiamo che augurare la disponibilità a fornire notizie ( specie eventuali di software da parte di Luigi ) a chiunque fosse interessato a portare a compimento lo stesso lavoro . Daccapo o d'aggiornamento …

Porgiamo allora i migliori saluti a tutti gli amici anche O.M. che ci hanno letto fin qui ed allora arrivederci a qualche altro articolo .

'73 de Franz & Luigi .

*Altri articoli dell'autore* sul sito [\(www.ariroma.it\)](http://www.ariroma.it/), nella pagina dell'autocostruzione

- Pc, ventole e sibili
- Un secondo interruttore sul pc di casa
- Ancora sulla porta Usb
- Aggiorniamo il pc
- Computer , radio e uova fritte
- Vecchi modem Tnc

Nonché qualche altro sulle interfacce digitali per collegare la radio al pc ….

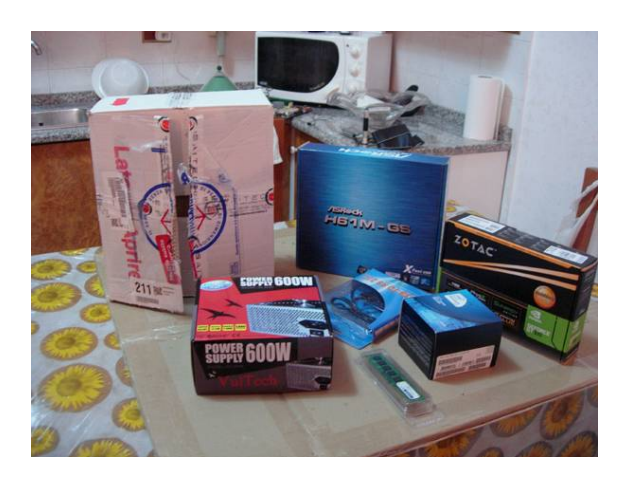

Predisponiamo il piano di lavoro Iniziamo lo smontaggio

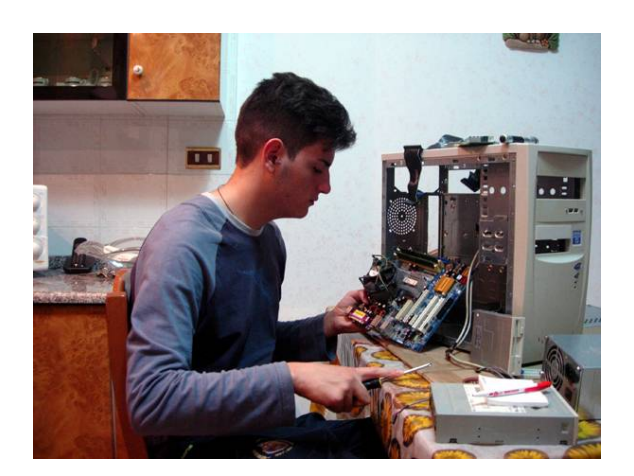

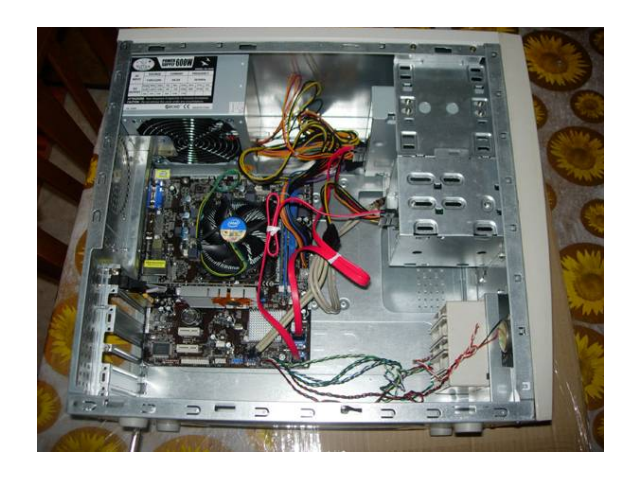

Puliamo e rimontiamo i componenti Ecco lo schema di connessione della

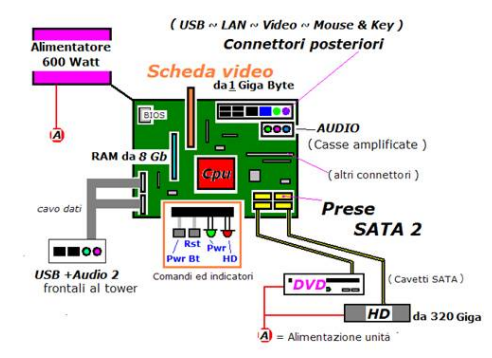

# Schema semplificato del computer #

## mother board

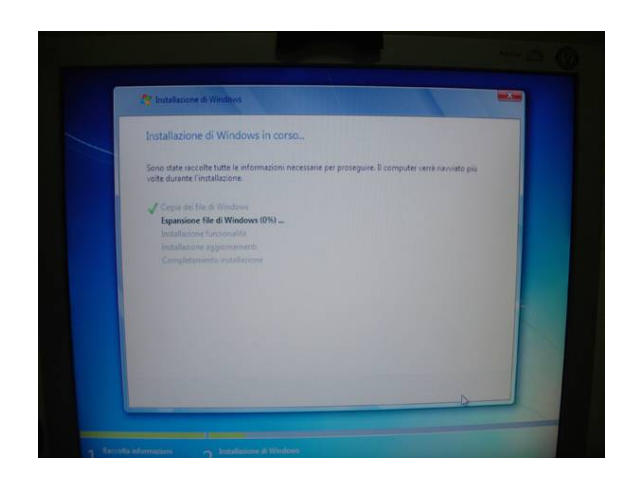

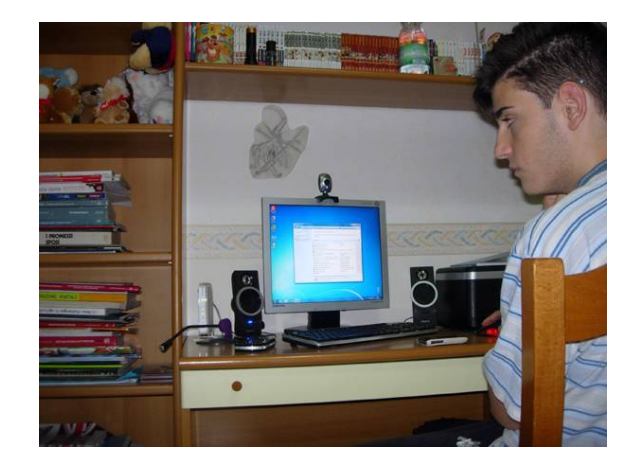

Reinstalliamo il sistema operativo Il lavoro è stato ineccepibile... tutto funziona al meglio.